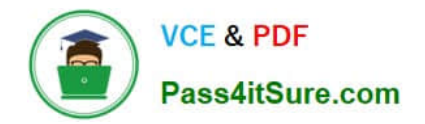

**C\_CPE\_13Q&As**

SAP Certified Development Associate - SAP Extension Suite

# **Pass SAP C\_CPE\_13 Exam with 100% Guarantee**

Free Download Real Questions & Answers **PDF** and **VCE** file from:

**https://www.pass4itsure.com/c\_cpe\_13.html**

100% Passing Guarantee 100% Money Back Assurance

Following Questions and Answers are all new published by SAP Official Exam Center

**C** Instant Download After Purchase

**83 100% Money Back Guarantee** 

- 365 Days Free Update
- 800,000+ Satisfied Customers  $\epsilon$  of

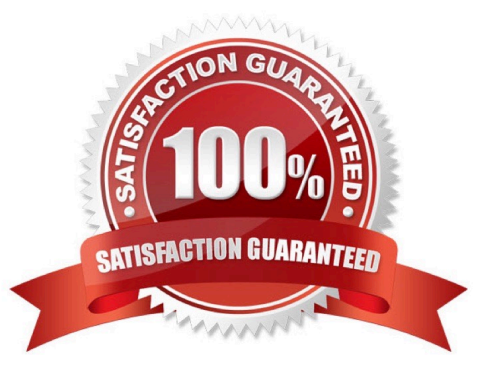

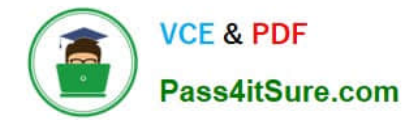

## **QUESTION 1**

Which of the following are capabilities of the SAP Cloud Connector? Note: There are 2 to choose.

- A. Providing control over cloud to on-premise connections
- B. Providing control over cloud to cloud connections
- C. Connect an SAP S/4HANA Cloud system with the SAP BTP
- D. Connecting an SAP S/4HANA system with the SAP BTP

Correct Answer: AD

#### **QUESTION 2**

At what level can you select a region?

- A. Directory
- B. Global account
- C. Subaccount
- D. Environment
- Correct Answer: B

## **QUESTION 3**

Which language do you use to create a data model in a CAP project?

A. SQL

- B. Core Data Services Query Language (CQL)
- C. Core Data Services Definition Language (CDL)
- D. ABAP

Correct Answer: A

## **QUESTION 4**

You want to create a new service definition in your CAPproject. In which folder do you place the service definition .cds file?

A. /app

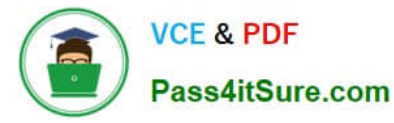

B. /db

C. /srv

D. /root

Correct Answer: A

## **QUESTION 5**

Which of the following environments run on the SAP multi-cloud foundation? Note: There are 2 to choose.

- A. Kyma environment
- B. Cloud Foundry environment
- C. Netweaver environment
- D. Neo environment

Correct Answer: AB

Explanation: The multi-cloud foundation is the basis of SAP BTP, which through its multi- cloud compatibility, lets you choose from different infrastructures, environments, and runtimes. It comprises three different environments: The Cloud Foundry environment, the Kyma environment, and the ABAP environment.

https://help.sap.com/viewer/b017fc4f944e4eb5b31501b3d1b6a1f0/Cloud/en-US/06b6fb3d45d040429e36f0359d2fe1f2.html?q=SAP%20Cloud%20Platform%20Function s%20FaaS%20Serverless

[C\\_CPE\\_13 VCE Dumps](https://www.pass4itsure.com/c_cpe_13.html) [C\\_CPE\\_13 Exam Questions](https://www.pass4itsure.com/c_cpe_13.html) [C\\_CPE\\_13 Braindumps](https://www.pass4itsure.com/c_cpe_13.html)